## DOWNLOAD  $\boldsymbol{\nabla}$

[Why Does Mac Not Have Utm Option For Google Earth](https://blltly.com/1u3pn1)

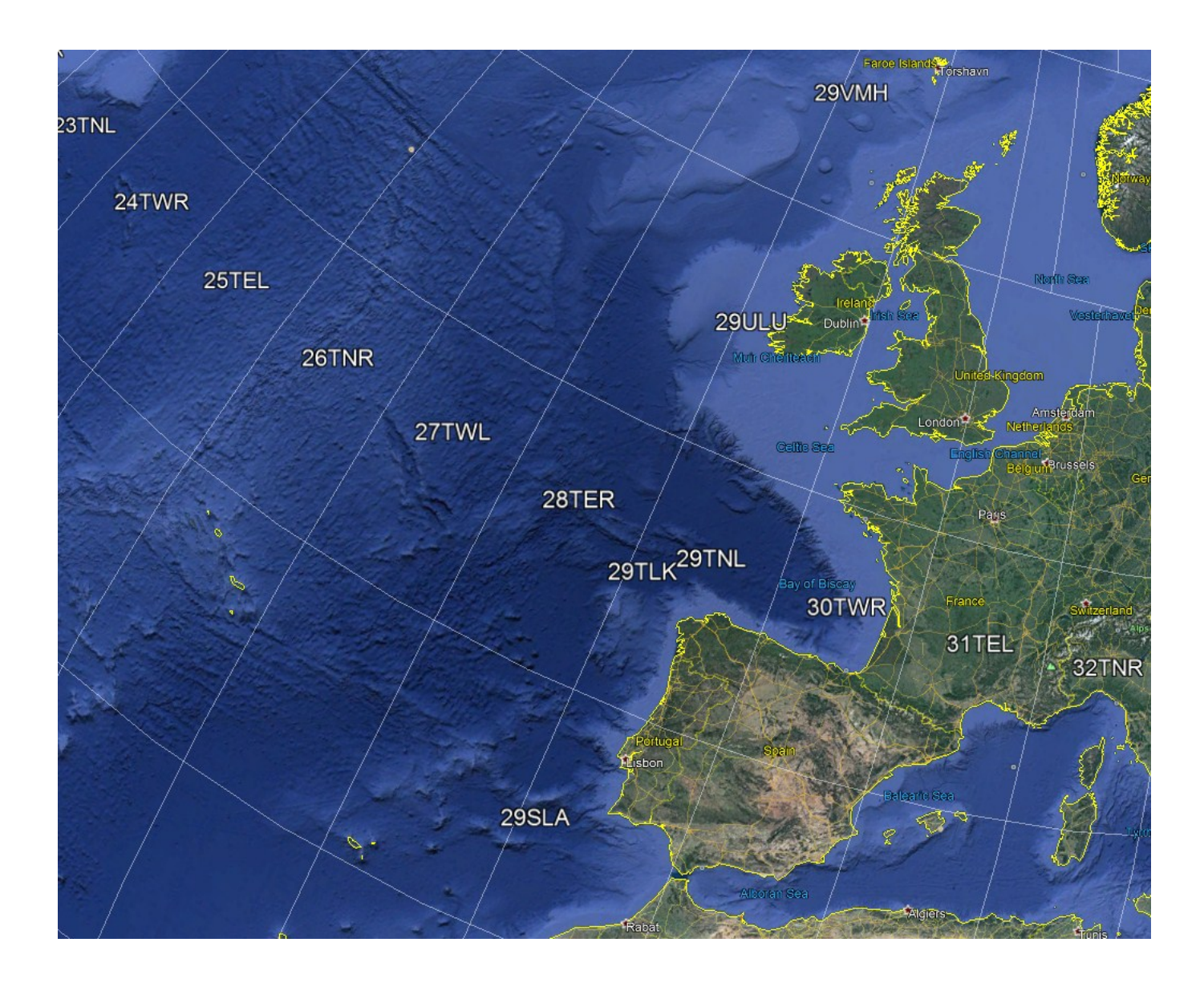

[Why Does Mac Not Have Utm Option For Google Earth](https://blltly.com/1u3pn1)

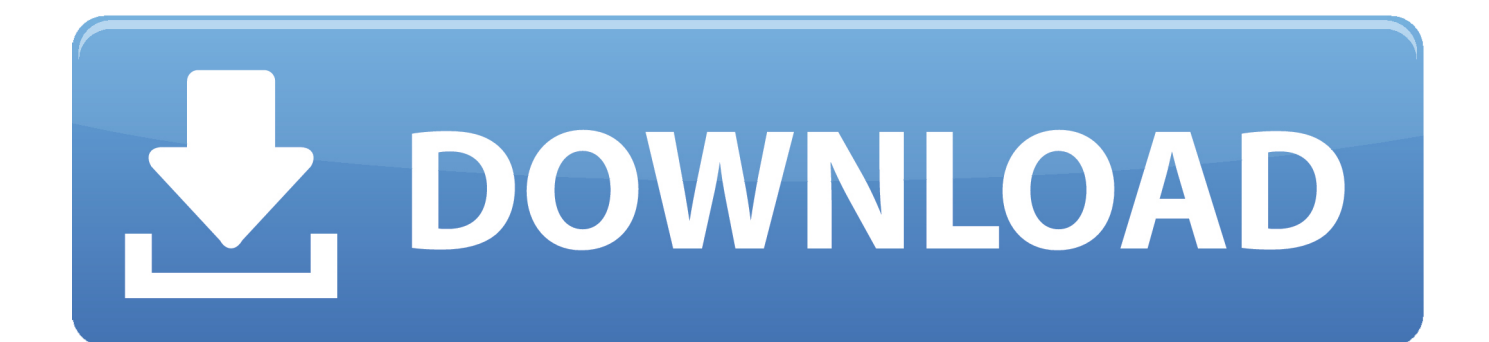

(or Get Info on Mac) it will open the dialog box back up and you

Yours may already be set that way, in which case you would have seen the decimal notation in the Placemark dialog box already.

## [Hercules Dj Control Air Virtual Dj Pro 7 Free Download](https://fervent-brahmagupta-e1e7ce.netlify.app/Hercules-Dj-Control-Air-Virtual-Dj-Pro-7-Free-Download)

To do the conversion in Google Earth, you need to do two things Now, you want to go into Google Earth Options and change it to Decimal Degrees. [Download Eyeshield 21 Episode 143 Sub Indo 3gp](https://faranjeskaenriquez.doodlekit.com/blog/entry/13743639/download-eyeshield-21-episode-143-sub-indo-3gp-taipangm)

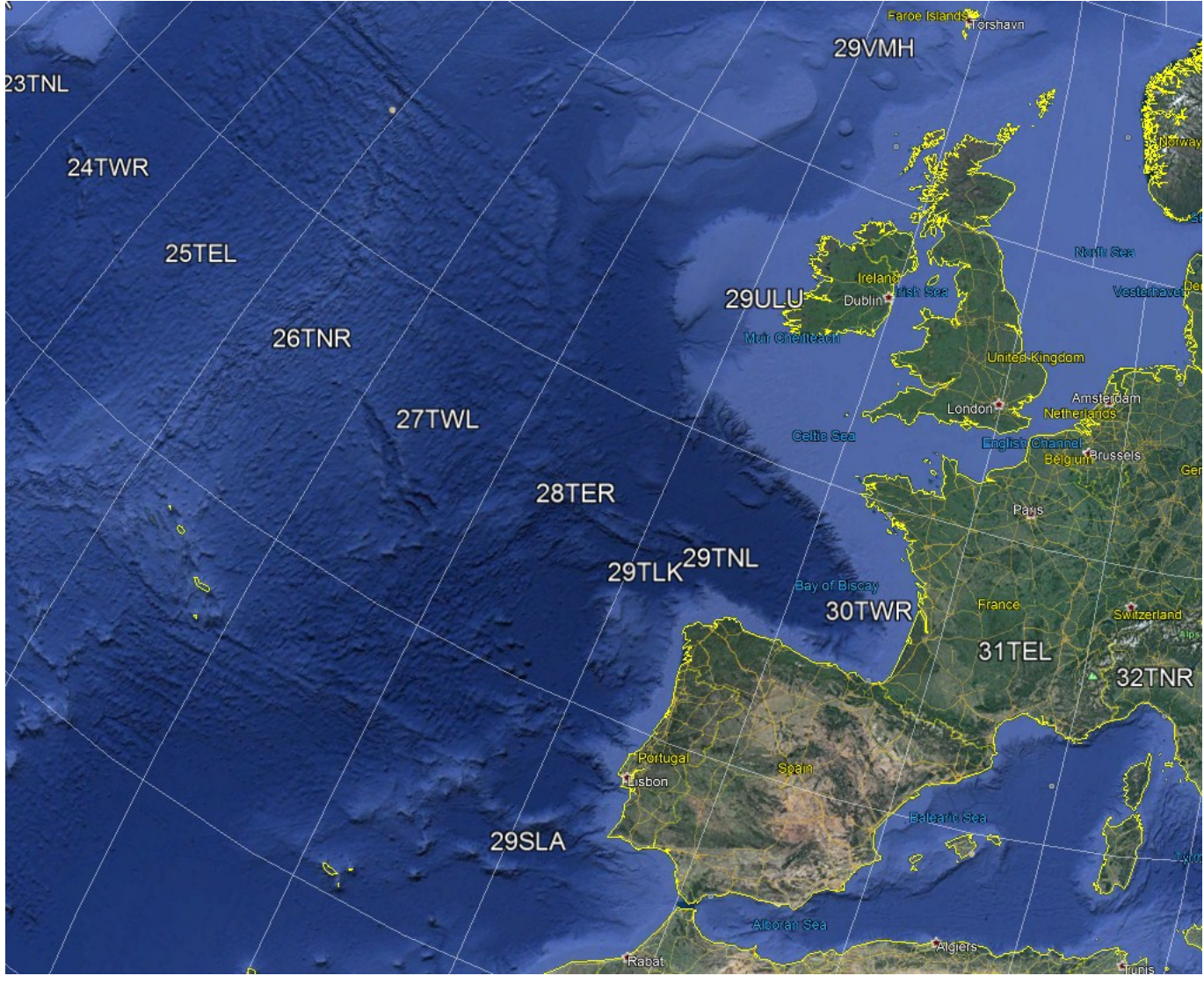

[Bcc Invitees In Outlook For Mac](https://seesaawiki.jp/corcaremi/d/Bcc Invitees In Outlook For Mac)

[Acm 12.9 Crack Free Download](https://seesaawiki.jp/divxcounveca/d/Fixed Acm 12.9 Crack Free Download) [Vnc App For Mac](http://taspalas.yolasite.com/resources/Vnc-App-For-Mac.pdf)

[Spark Email For Mac](https://kerrihoffman.doodlekit.com/blog/entry/13743637/spark-email-for-mac)

ae05505a44 [Hubsan X4 H107c Manual Español](https://seesaawiki.jp/tiouteotimast/d/Hubsan X4 H107c Manual Español)

ae05505a44

[3dfx Voodoo3 2000 Driver Download](https://inspiring-lewin-d881c8.netlify.app/3dfx-Voodoo3-2000-Driver-Download)